**Data Warehouse Service**

## **Error Code Reference**

**Issue** 01 **Date** 2023-06-21

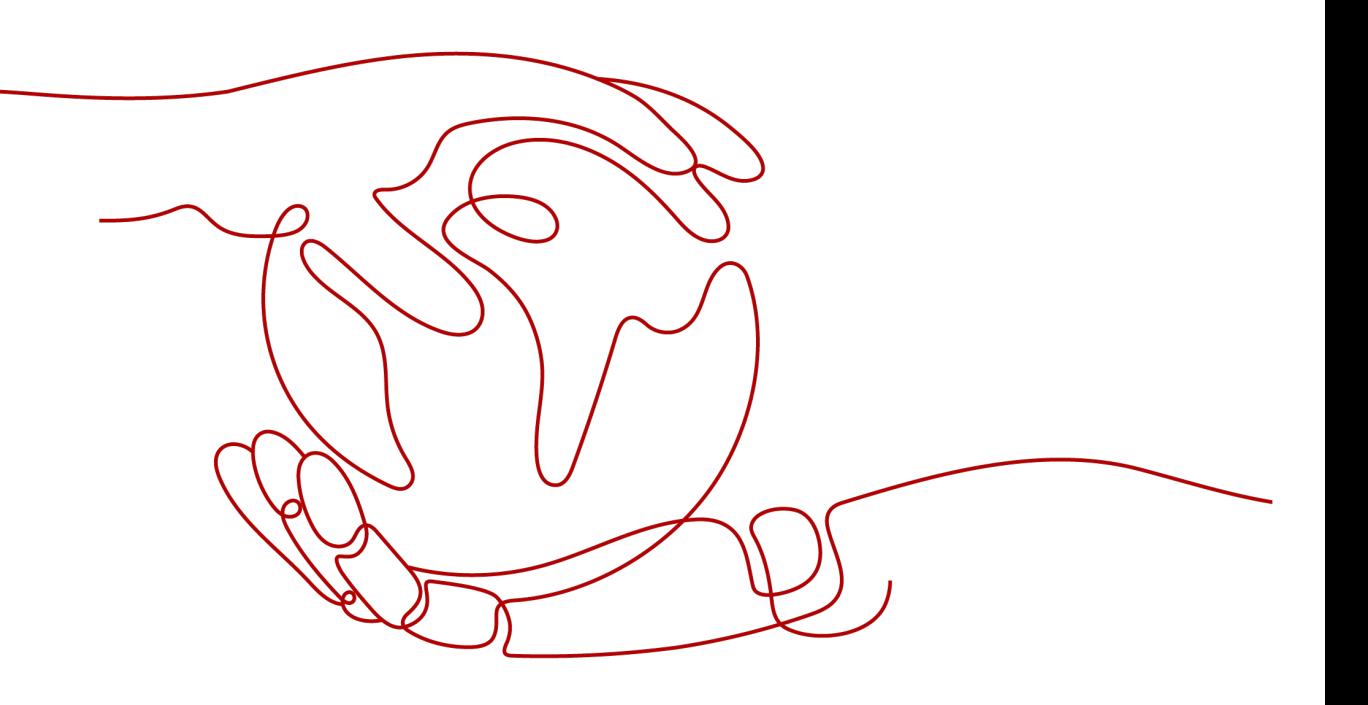

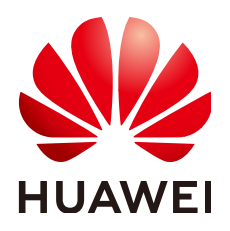

**HUAWEI TECHNOLOGIES CO., LTD.**

#### **Copyright © Huawei Technologies Co., Ltd. 2023. All rights reserved.**

No part of this document may be reproduced or transmitted in any form or by any means without prior written consent of Huawei Technologies Co., Ltd.

#### **Trademarks and Permissions**

**ND** HUAWEI and other Huawei trademarks are trademarks of Huawei Technologies Co., Ltd. All other trademarks and trade names mentioned in this document are the property of their respective holders.

#### **Notice**

The purchased products, services and features are stipulated by the contract made between Huawei and the customer. All or part of the products, services and features described in this document may not be within the purchase scope or the usage scope. Unless otherwise specified in the contract, all statements, information, and recommendations in this document are provided "AS IS" without warranties, guarantees or representations of any kind, either express or implied.

The information in this document is subject to change without notice. Every effort has been made in the preparation of this document to ensure accuracy of the contents, but all statements, information, and recommendations in this document do not constitute a warranty of any kind, express or implied.

## **Contents**

**[1 Management Console Error Code........................................................................................1](#page-3-0)**

# <span id="page-3-0"></span>**1 Management Console Error Code**

If errors occur when GaussDB(DWS) operation requests submitted on the management console are being processed, error information is displayed on the management console. The error information includes the returned error code and description.

### **Error Code Description**

If an error occurs, find the error code and perform the corresponding operations listed in **Table 1-1**.

| <b>Error Code</b> | <b>Error Information</b>                                                                | <b>Recommended Action</b>                                                                                                    |
|-------------------|-----------------------------------------------------------------------------------------|----------------------------------------------------------------------------------------------------|
| DWS.6000          | Failed to create the cluster.<br>Contact the customer service<br>or try again later.    | Check the remaining resource<br>quota of the account. If the<br>remaining resource quota is<br>greater than the requested<br>resources, contact the customer<br>service or technical support<br>engineers. |
| DWS.6001          | Failed to scale out the cluster.<br>Contact the customer service<br>or try again later. | Check the remaining node quota<br>of the account. If the remaining<br>node quota is greater than the<br>number of requested nodes,<br>contact the customer service or<br>technical support engineers.      |
| DWS.6002          | Failed to restart the cluster.<br>Contact the customer service<br>or try again later.   | Contact the customer service or<br>try again later.                                                                                                    |
| DWS.6003          | Failed to restore the cluster.<br>Contact the customer service<br>or try again later.   | Check the remaining quota of the<br>account. If the remaining quota is<br>greater than the requested quota,<br>contact the customer service or<br>technical support engineers.                             |

**Table 1-1** Error codes

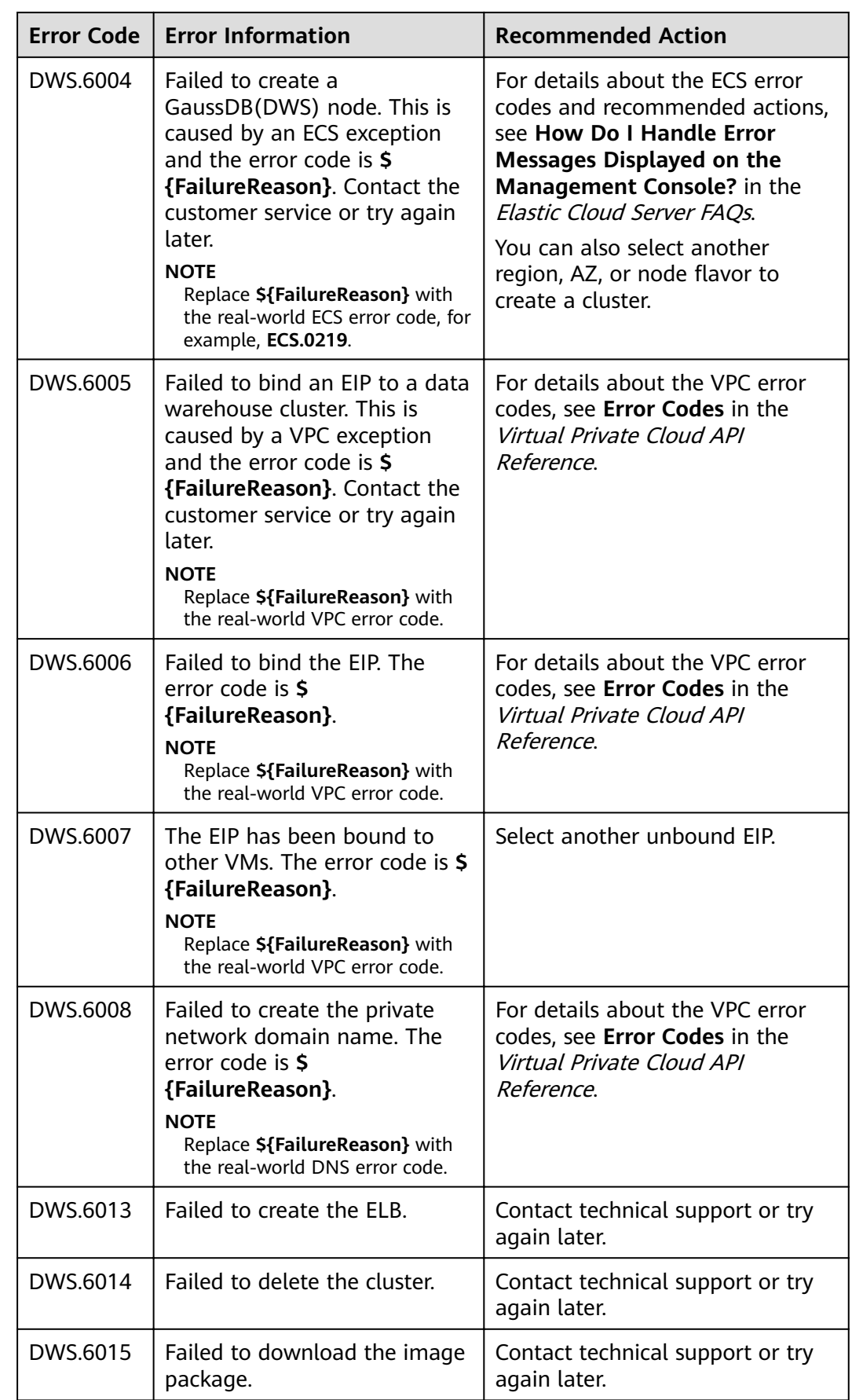

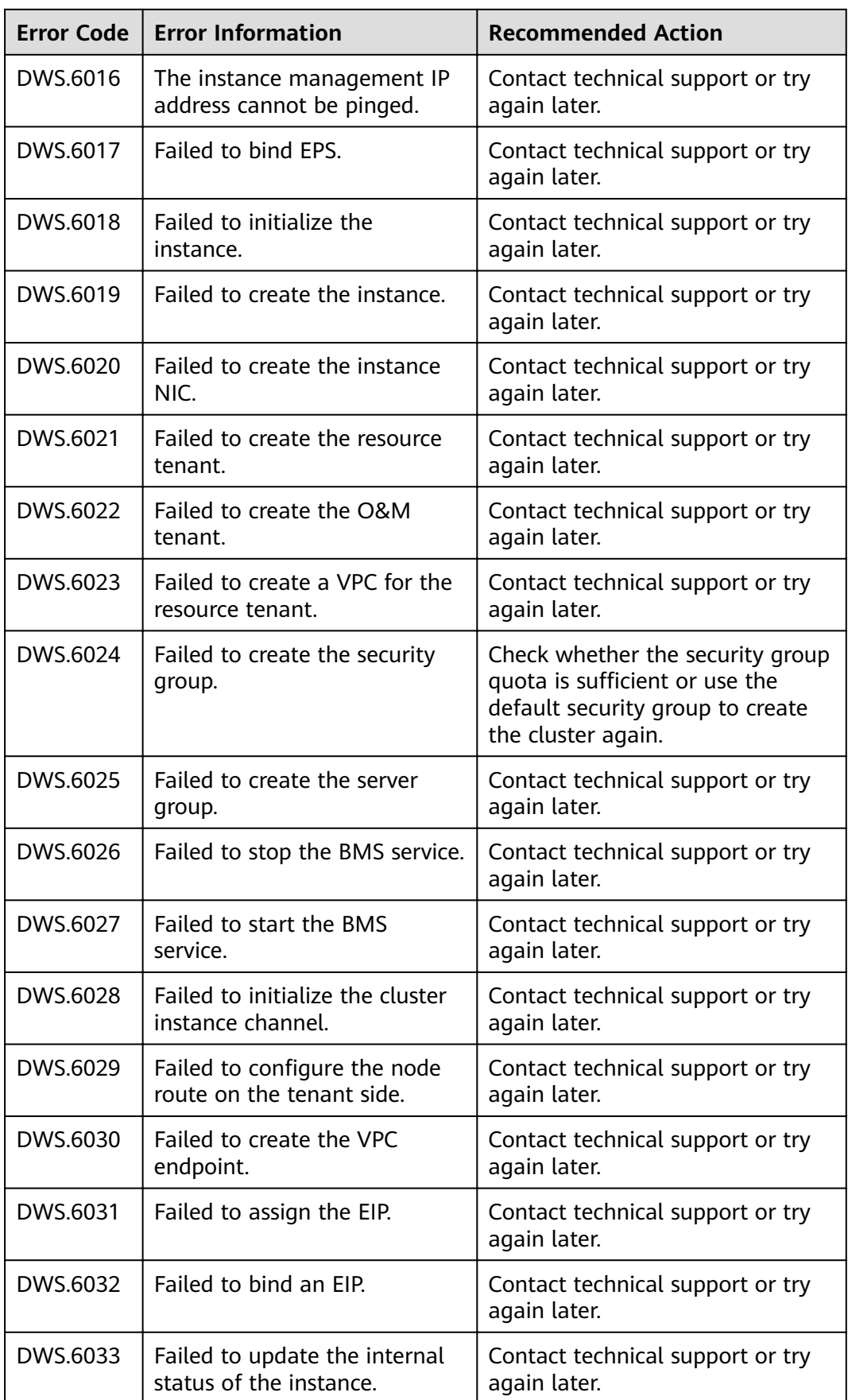

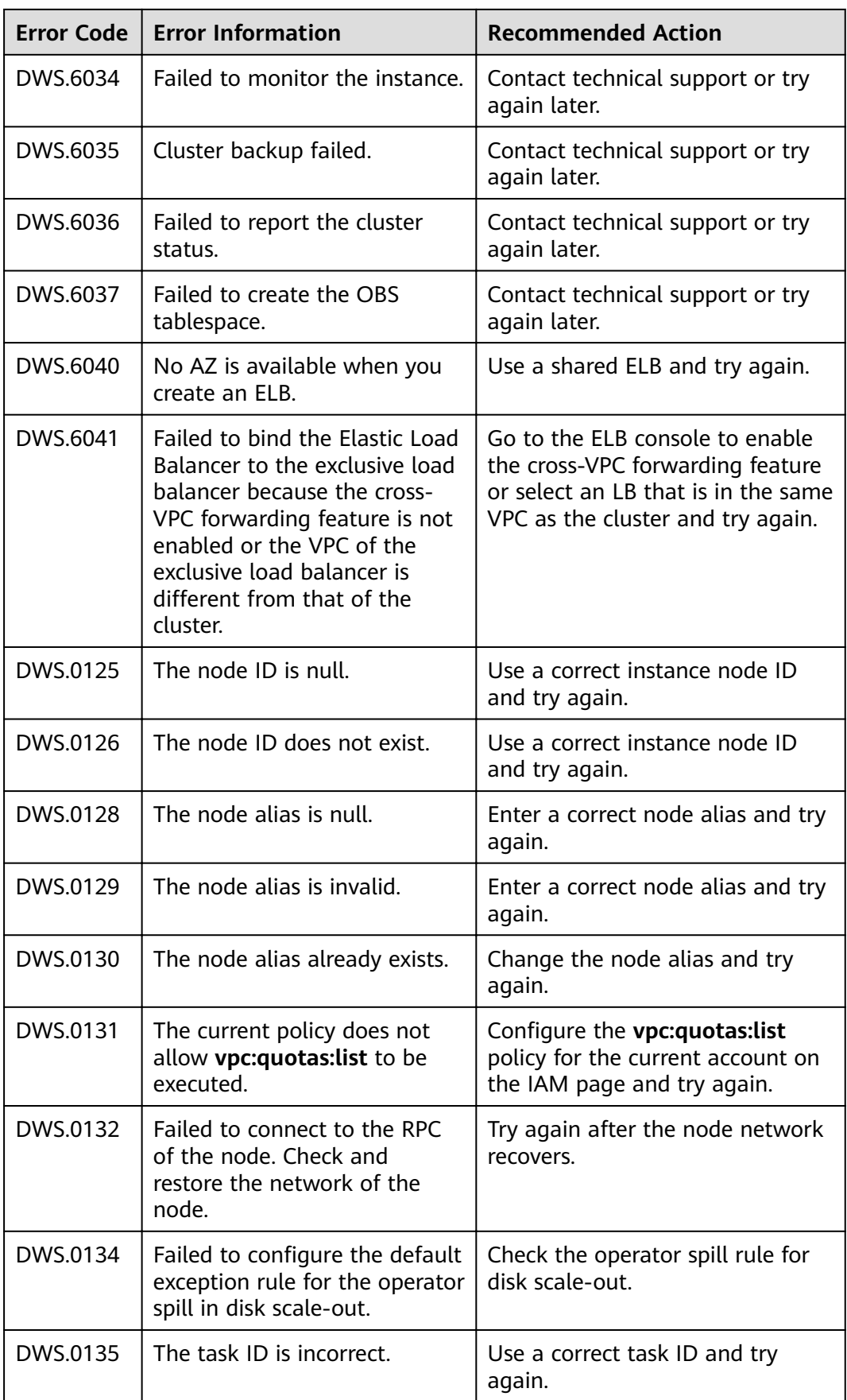

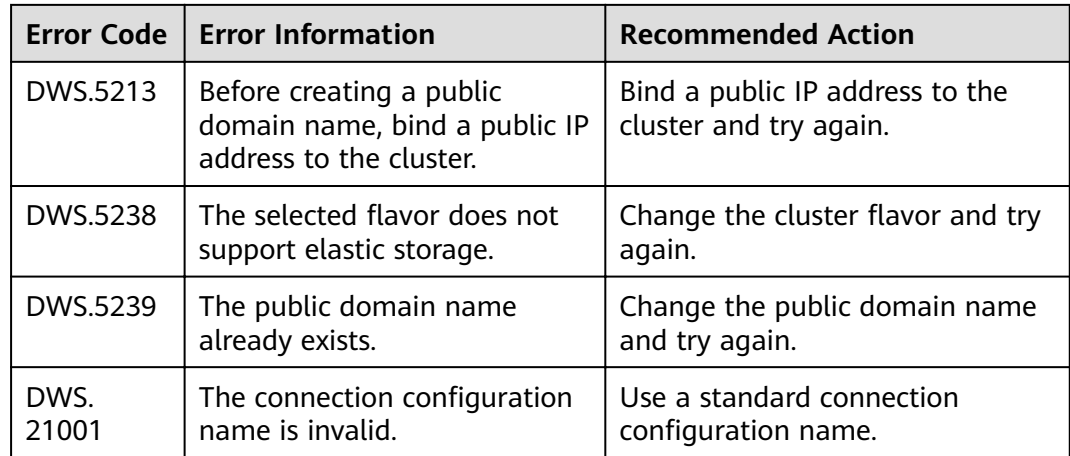